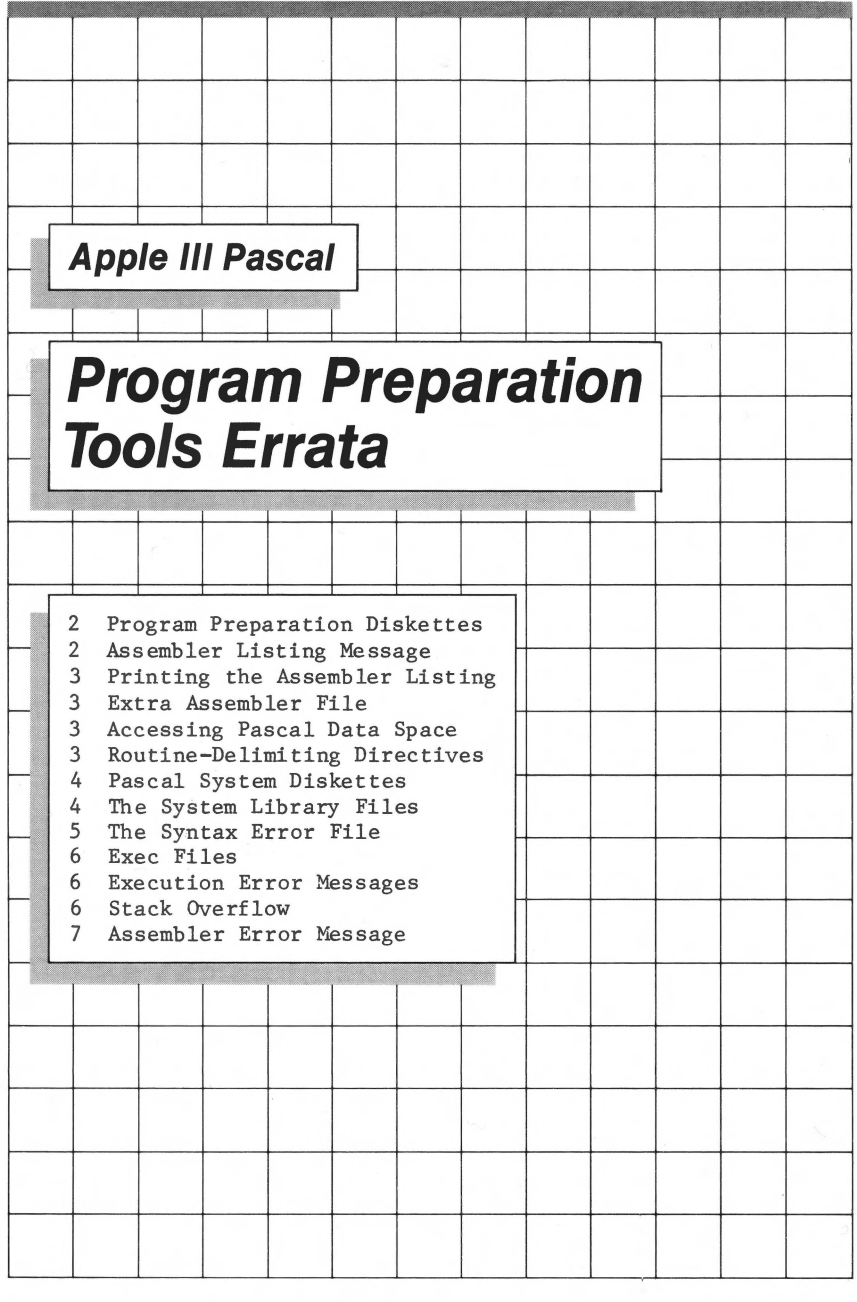

# **Program Preparation Diskettes**

Two versions of the file SYSTEM. LIBRARY are supplied on the Pascal system diskettes. The one on PASCALl has fewer units because of limited space on the diskette. For your program preparation diskettes, you should use the SYSTEM.LIBRARY supplied on PASCAL3. For more information about the differences between these library files, see erratum THE SYSTEM LIBRARY FILES, below.

#### Page 6

In paragraph (4) at the top of the page, delete "SYSTEM.LIBRARY" from the first sentence. At the end of the paragraph, add: "Transfer file SYSTEM.LIBRARY from PASCAL3 to NEWPASCAL2."

# **Assembler Listing Message**

The return key on the Apple III is labelled RETURN. When the Assembler prompts you for the name of the listing file, the message that actually appears on the screen has <ret>.

## **Page 14 ,**

In the third paragraph from the bottom of the page, change <CR> to <ret>.

#### **Page 22**

In the paragraph at the top of the page, change  $\langle cr \rangle$  to  $\langle ret \rangle$ .

## **Page 30**

In the second paragraph, change  $\langle CR \rangle$  to  $\langle ret \rangle$ .

### **Page 66**

In the third paragraph from the bottom of the page, change  $\langle CR \rangle$ to <ret> .

# **Printing the Assembler Listing**

You can direct the Assembler listing to any printer driver, even if the driver's name is not .PRINTER •

#### **Page 14**

In the second paragraph from the bottom of the page, after the word ".PRINTER", add: "or whatever the name of your printer driver is."

# **Extra Assembler File**

The warning paragraph, marked with the eye symbol, doesn't make it quite clear that the small temporary file on the Pascal system diskette is always written, even if the Linker is not used.

#### **Page 22**

In the last paragraph, delete "containing information that will be needed if the Linker is used."

# **Accessing Pascal Data Space**

The example showing how to access .PUBLIC data should be changed to refer to a decimal value.

#### **Page 49**

In the progrannning example, the third line from the end should be

 $LDY$   $#10.$ 

## **Routine-Delimiting Directives**

This section describes the directives for functions (.FUNC) and procedures (.PROC), but it fails to mention that there can be no more than  $4\emptyset$  . FUNC and . PROC routines in a single assembly.

At the end of the second paragraph from the bottom of the page, add: "A single assembly program cannot contain more than  $40$ .PROC and .FUNC directives."

# **Pascal System Diskettes**

In the definition of a two-stage boot, the manual states that the second stage is a diskette that contains the file<br>SYSTEM.PASCAL . The second-stage diskette must also The second-stage diskette must also contain the file SYSTEM.MISCINFO •

#### **Page 118**

In the fourth paragraph, in the last sentence, add: "and the file SYSTEM. MISCINFO • "

# **The System Library Files**

The file SYSTEM.LIBRARY on diskette PASCALl contains the units

**APPLESTUFF CHAINSTUFF** LONG INT IO PASCAL IO

The file SYSTEM.LIBRARY on diskette PASCAL3 contains the same units as PASCALl plus the units

> PGRAF TURTLEGRAPHICS REALMODES TRANSCEND

If you need to use library units that are not in SYSTEM.LIBRARY on PASCALl , use the Librarian and construct a library with the required units to replace the library on PASCALl • If you have made your own set of program preparation diskettes as described in the chapter FIRST STEPS IN PROGRAM PREPARATION, you are already using the larger SYSTEM.LIBRARY that is supplied on PASCAL<sub>3</sub>.

In the table of system files at the top of the page, under PASCAL3, add SYSTEM.LIBRARY .

### **Page 120**

After the paragraph describing PASCAL3, add the following paragraph: "The file SYSTEM.LIBRARY on diskette PASCALl contains only the units

> **APPLE STUFF CHAINSTUFF** LONGINTIO PASCALIO<sup>"</sup>

### **Page 121**

At the end of the paragraph describing NEWPASCAL2, add the following: "The file SYSTEM.LIBRARY on this diskette is the version supplied on diskette PASCAL3 • It contains the units

> **APPLESTUFF** CHAINS TUFF LONGINTIO PASCAL IO PGRAF TURTLEGRAPHICS REALMODES TRANSCEND<sup>"</sup>

# **The Syntax Error File**

The entries in the System Files table state that, when it is needed, the file SYSTEM.SYNTAX must be on the Pascal system diskette in the built-in drive. In fact, SYSTEM.SYNTAX can be on any disk in any drive.

## **Page 122**

In the section under Compile, in the SYSTEM.SYNTAX entry, delete "Pascal system diskette, built-in drive" and substitute "any diskette, any drive."

In the section under Run, in the SYSTEM. SYNTAX entry, delete "Pascal system diskette, built-in drive" and substitute "any diskette, any drive."

# **Exec Files**

In the section on Exec files, the following typographical error should be corrected.

## **Page 137**

In the next to the last paragraph, in the last line, change "FILE input" to "file INPUT."

# **Execution Error Messages**

The way stack-overflow errors are reported is somewhat different from the way other errors are reported. The error message is in a different form, and the parameters  $S#$ ,  $P#$ , and  $I#$  are not reported.

### **Page 144**

Before the next-to-the-last paragraph, insert the following: "Stack-overflow errors are reported in the following form:

> Stack overflow Type <RETURN> to continue

 $S#$ ,  $P#$ , and I# are not reported, and you press the RETURN key rather than the space bar to continue. "

# **Stack Overflow**

You may encounter a stack-overflow error in several different ways, and the causes might not be clear to you. The following information will help you correct stack-overflow problems.

At the bottom of the page, add the following: "In general, error number 4 (stack overflow) indicates that the program has run out of memory in the stack/heap space. There are several possible causes:

Too much memory has been allocated to graphics space, reducing the amount of memory available for program code and data. Use the Options command to reduce the size of the graphics space.

The total data space needed by all active procedures exceeds the available stack space, and the program has attempted to allocate too much space on the stack.

The program code exceeds the space available for code.

The program has gone into infinite recursion and filled up the available stack space with data.

# **Assembler Error Message**

There is a new Assembler error message.

#### **Page 149**

Add a new error message:

75: Too many .PROCs and .FUNCs

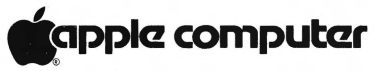

10260 Bandley Drive Cupertino, California 95014 408) 996-1010<br>TLX 171-576

Apple Part #031-0239-A